# **Advanced Pre-aggregations Workshop**

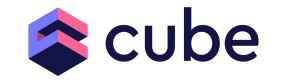

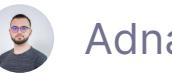

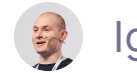

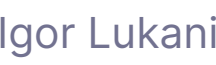

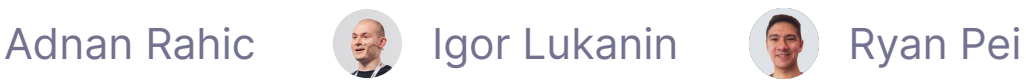

#### **Community Code of Conduct**

- We want to foster an open and welcoming environment where everyone feels they belong in the Cube.js community.
- The full text of our Code of Conduct is available at [https://github.com/cube-js/cube.js/blob/master/CODE\\_OF\\_CONDUCT.md](https://github.com/cube-js/cube.js/blob/master/CODE_OF_CONDUCT.md)
- Any instances of inappropriate/unacceptable behavior can be reported to conduct@cube.dev.

### **Some quick notes**

- If you have any questions during the workshop, please feel free to type them in the "Q&A".
- We will be using Cube Cloud for "hands-on" demos.
- Recording of today's workshop will be posted on the Cube Dev YouTube channel.
- All attendees will receive a post-event survey and we'd appreciate your feedback to help us with future events.
	- Instead of a traditional thank you gift for survey responses, you will have a chance to select a from a list charities that Cube will make a donation to.
		- [Doctors Without Borders](https://www.doctorswithoutborders.org/), [UNHCR,](https://www.unhcr.org/) [UNICEF,](https://www.unicef.org/) and [Save the Children](https://www.savethechildren.org/)

#### **What we will discuss today**

- Recap of the first workshop and product updates
- Structuring, optimizing, and partitioning pre-aggregations
- Understanding pre-aggregation cardinality
- 1st Q&A Session
- Advanced strategies for refreshing pre-aggregations
- Rollup Joins and Multi-tenancy best practices
- 2nd Q&A Session

## **A quick recap of the first workshop**

#### **What is a pre-aggregation?**

- Condensed versions of source data
- Partitioned, stored, and refreshed optimized for efficient queries
- Most common type of pre-aggregation is \*\*rollup\*\*
- "Data condensing" mechanism of rollups == \*\*GROUP BY\*\* function in **SQL**

#### **How do pre-aggregations work?**

#### **Raw Data**

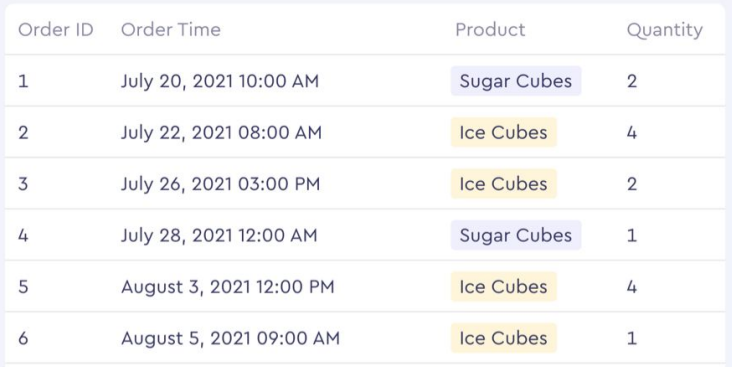

#### ↑ Pre-Aggregated Data

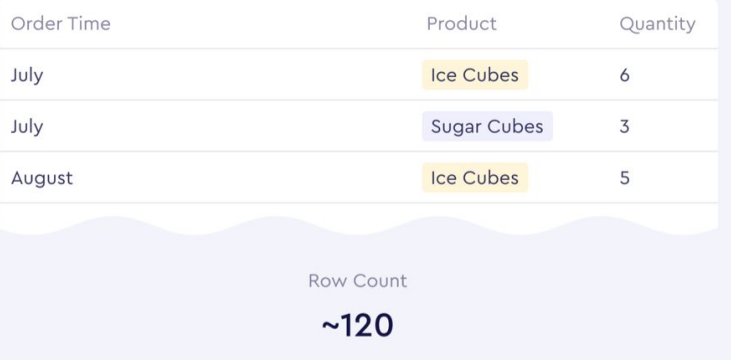

**Row Count** 

~1M (5 years of data)

A recap blog post from the first workshop:

<https://cube.dev/blog/pre-aggregations-workshop-recap/>

## **Improvements in pre-aggregations since the first workshop**

#### **Updates**

[cube.dev](https://cube.dev/)

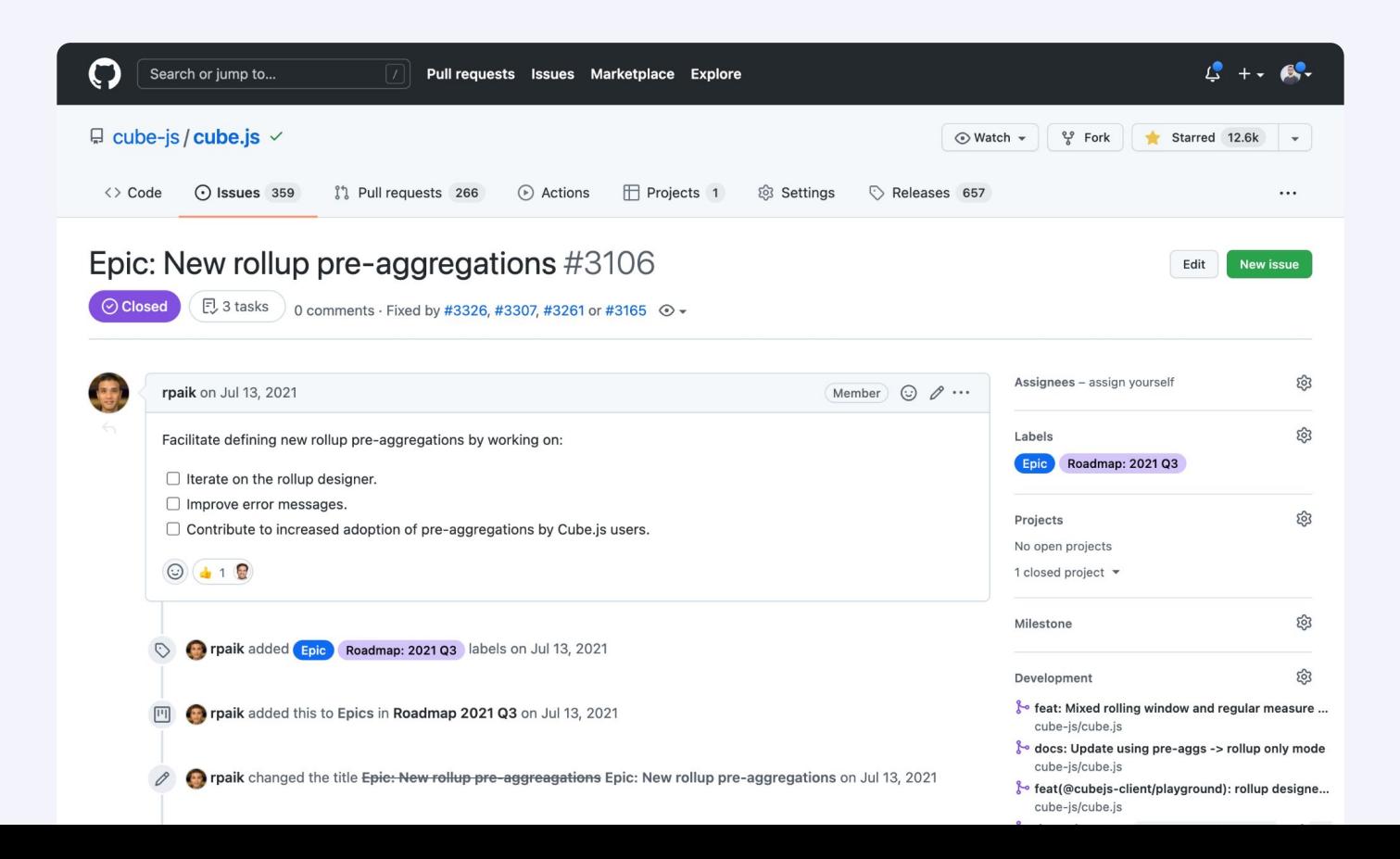

#### **On the roadmap for the coming month**

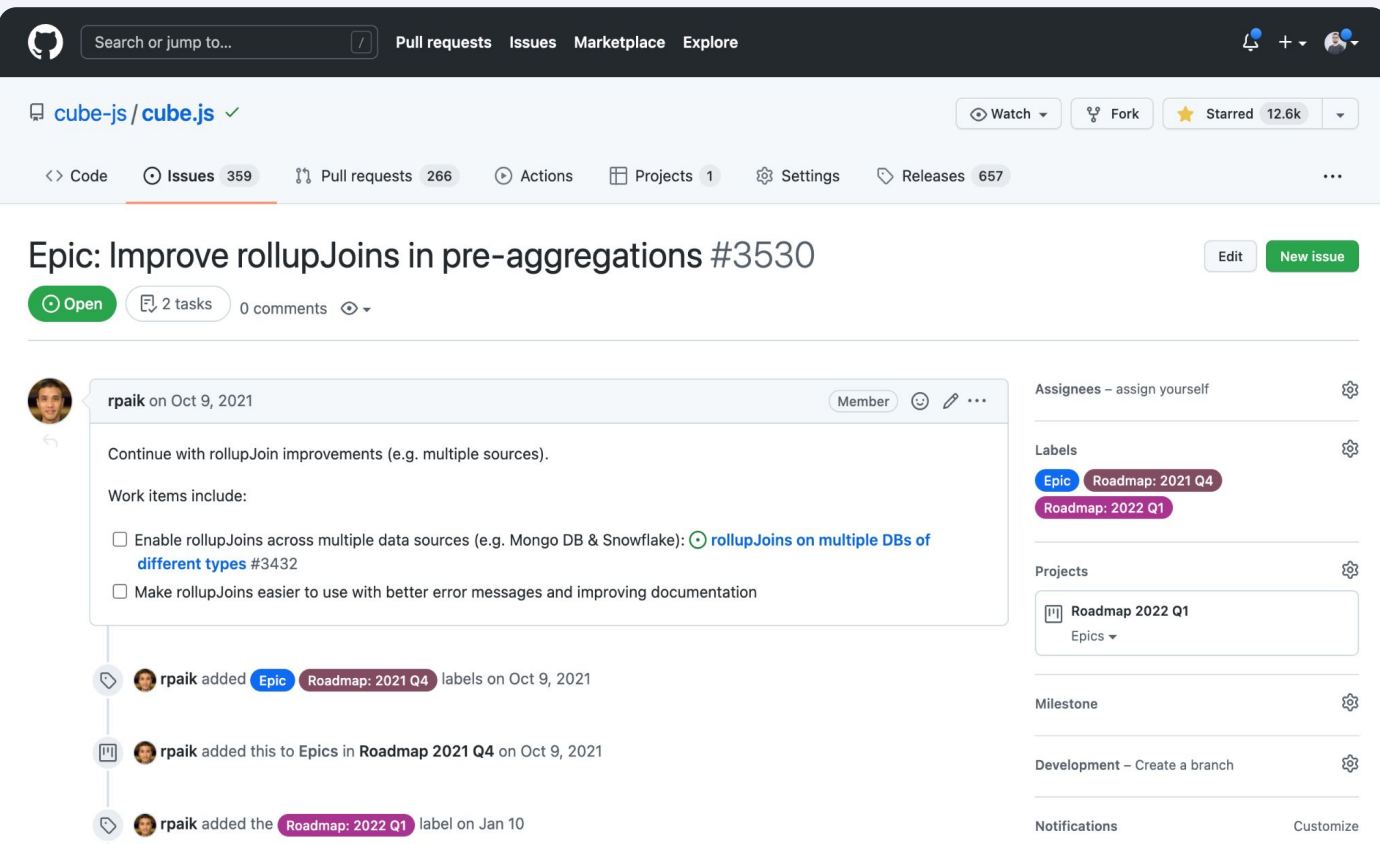

### **Cube Cloud — more insight into pre-aggregations**

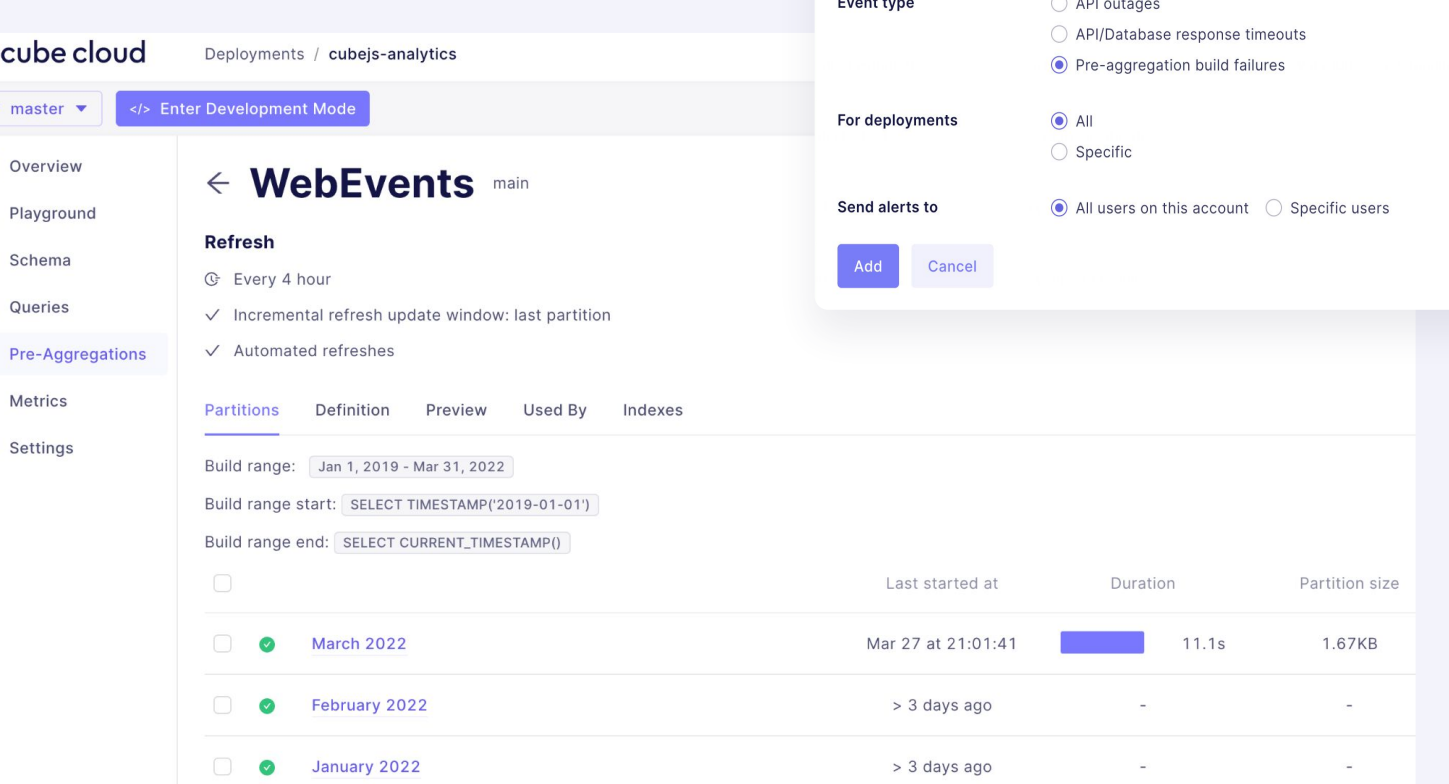

**Add alert** 

11

[cube.dev](https://cube.dev/)

 $\mathcal{V}$ 

画  $\overline{\sim}$  $\sum$ 目  $\boldsymbol{\beta}$  $|$ ad හි

## **Cube Store**

#### **Production checklist**

- $\bullet$  Cube Store
- Dedicated Refresh Worker
- Dedicated Redis
- Batching and/or exporting data
- Pre-aggregation build/refreshes may need tuning

#### **Before Cube Store**

- Pre-aggregations stored in traditional databases
- **● Pre-aggregations in traditional databases often won't allow for high concurrency and low latency of the analytical API**

#### **Before Cube Store**

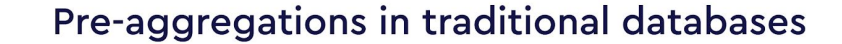

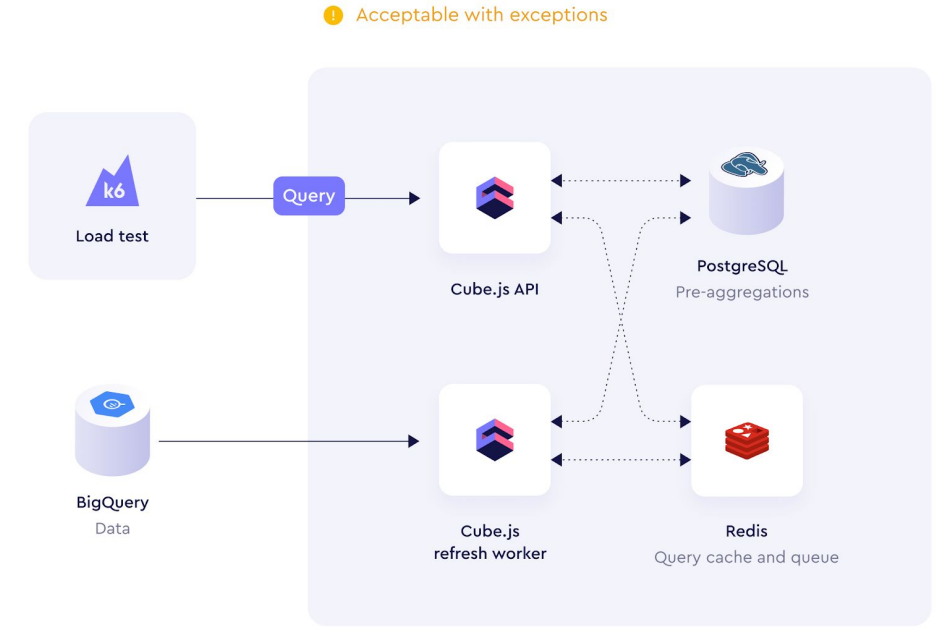

Cube.js with pre-aggregations in PostgreSQL

9

#### **After Cube Store**

**●** Cube Store is designed to resolve these issues and provide a performant pre-aggregation storage layer for Cube

#### **After Cube Store**

#### Pre-aggregations in Cube Store

Recomended for production

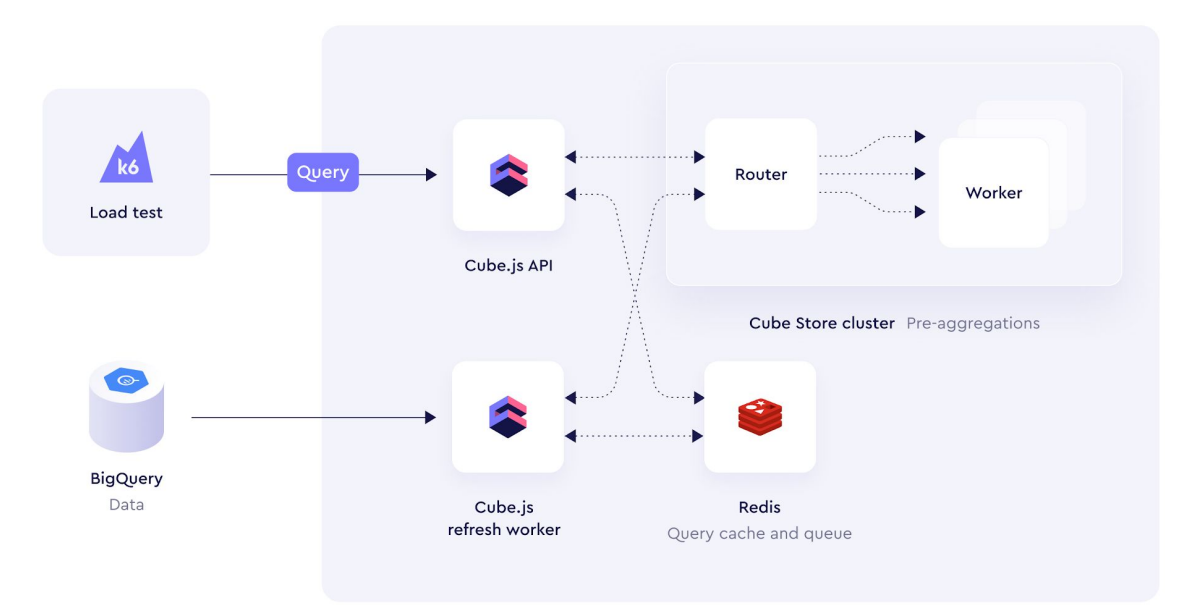

Cube.js with pre-aggregations in Cube Store

 $\bar{y}$ 

#### **What and why Cube Store?**

- **●** Significant performance improvement
- Significantly lower latency
- **●** Latency decreased by 5x in this use-case:
	- **○** [https://cube.dev/blog/data-warehouse-performance-and-how-cube](https://cube.dev/blog/data-warehouse-performance-and-how-cube-can-help/)[can-help/](https://cube.dev/blog/data-warehouse-performance-and-how-cube-can-help/)

#### **Why Cube Store?**

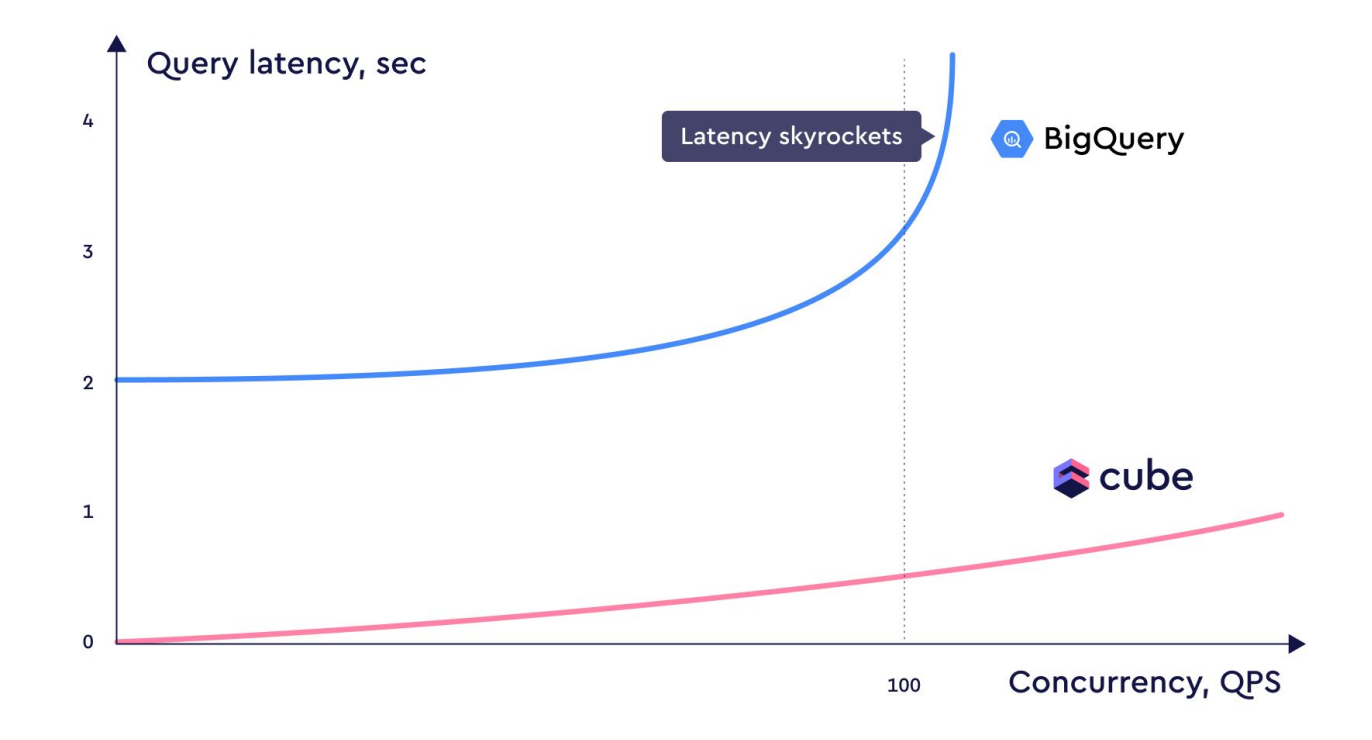

## **TPC-H BigQuery dataset with >150M entries**

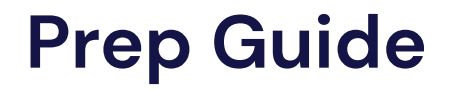

**●** [https://descriptive-reply-0b7.notion.site/Workshop-Advanced-Pre-aggreg](https://descriptive-reply-0b7.notion.site/Workshop-Advanced-Pre-aggregations-Prep-Guide-5de1ae39a28849edb68d29f29728bc7c) [ations-Prep-Guide-5de1ae39a28849edb68d29f29728bc7c](https://descriptive-reply-0b7.notion.site/Workshop-Advanced-Pre-aggregations-Prep-Guide-5de1ae39a28849edb68d29f29728bc7c)

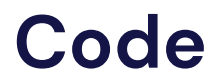

**●** [https://descriptive-reply-0b7.notion.site/Workshop-Advanced-Pre-aggreg](https://descriptive-reply-0b7.notion.site/Workshop-Advanced-Pre-aggregations-Code-b08909ee5ecd43a1b7de4baa70f8cf28) [ations-Code-b08909ee5ecd43a1b7de4baa70f8cf28](https://descriptive-reply-0b7.notion.site/Workshop-Advanced-Pre-aggregations-Code-b08909ee5ecd43a1b7de4baa70f8cf28)

#### **Download the GCP service account key**

Use this key to access BigQuery

**●** <https://buff.ly/3qJFI16>

#### **TPC-H x 100 dataset**

- >150M entries
- BigQuery schema called tpc\_h in the cube-devrel-team BigQuery instance

## **Demo: Step 0 BigQuery and TPC-H dataset**

## **Matching Additive vs Non-Additive measures with Pre-aggregations**

#### **Additive vs Non-Additive measures**

- Non-additive measures are average values or distinct counts
- Pre-aggregations with these measures are less likely to be selected to accelerate a query

#### **Non-additive measures**

```
totalPriceAvg: {
   sql: `${CUBE}.O_TOTALPRICE`,
   type: `avg`
},
```

```
clerkCountDistinct: {
   sql: `${CUBE}.O_CLERK`,
   type: `countDistinct`
},
```
### **Matching non-additive measures with pre-aggregations**

```
totalPriceAvgClerkCountDist: {
  measures:
     Order.totalPriceAvg,
     Order.clerkCountDistinct
\Box dimensions: [
     // Will NOT match without this dimension
     Order.oOrderpriority
\Box},
```
#### **Turning non-additive into additive measures**

```
totalPriceAvg: {
   sql: `${CUBE.totalPriceSum} / ${CUBE.count}`,
   type: `number`,
},
totalPriceSum: {
   sql: `${CUBE}.O_TOTALPRICE`,
   type: `sum`,
},
clerkCountDistinct: {
   sql: `${CUBE}.O_CLERK`,
   type: `countDistinctApprox`
},
```
#### **Matching additive measures**

```
totalPriceAvgClerkCountDist: {
  measures:
     Order.totalPriceSum,
     Order.count,
     Order.clerkCountDistinct
\Box dimensions: [
     // Will match even without this dimension
     Order.oOrderpriority
\Box}
```
## **Demo: Step 1 Matching non-additive and additive measures with pre-aggregations**

## **Providing multiple pre-aggregations to solve issues with additive vs non-additive measures**

#### **Providing multiple pre-aggregations**

- Dedicated pre-aggregations
- Definitions that fully match queries with non-additive measures
- Performance boost but longer build time and space consumed

### **Providing multiple pre-aggregations**

```
/** With a dimension */
totalPriceAvgClerkCountDist1: {
   measures: [
     Order.totalPriceAvg,
     Order.clerkCountDistinct
   ],
   dimensions: [
     Order.oOrderpriority
\Box},
/** Without a dimension */
totalPriceAvgClerkCountDist2: {
  measures:
     Order.totalPriceAvg,
     Order.clerkCountDistinct
\Box},
```
## **Demo: Step 2 Providing multiple pre-aggregations to solve issues with additive vs non-additive measures**
# **Pre-aggregations with large queries that have joins**

### **Pre-aggregations with large queries and joins**

- Pre-aggregations across joined cubes
- Produces large result sets
- Produces large pre-aggregations

### **Let's run a large query**

```
{
  "measures
"
:
[
    "Order.count
"
,
    "Order.totalPriceAvg
"
,
    "Order.totalPriceSum
"
   ],
  "timeDimensions
"
:
[
    {
       "dimension
"
:
"Order.oOrderdate
"
,
       "granularity
"
:
"day
"
,
       "dateRange
"
:
[
         "1998-08-01
"
,
         "1998-08-02
"
       \bf{l}}
\Box"order
"
:
{
    "Order.count
"
:
"desc
"
  }
,
  "dimensions
"
:
[
    "Customer.cName
"
   ],
  "limit
"
: 10
```
}

# **Pre-aggregation definition**

```
dailyOrdersPerCustomer
:
{
 measures
:
[
 Order
.count
,
 Order
.totalPriceSum
\Box dimensions
:
              \mathbb{I} Customer
.cName
\Box timeDimension
: Order
.oOrderdate
,
granularity: `day`
}
```
# **Demo: Step 3 Pre-aggregations with large queries that have joins**

#### **Demo: Step 3**

- Add a join and a few dimensions first
- Add pre-aggregations
- Once the pre-aggregations start building we will see how long it will take due to the large dataset and no implemented partitions and optimization
- You'll see the warning: The pre-aggregation "Order.dailyOrdersPerCustomer" has more than 100000 rows. Please consider using an export bucket. Learn more.

# **How to structure and optimize pre-aggregations**

### **Partitioning**

- $\bullet$  partitionGranularity Cube will generate separate tables for each partition of data
	- day, month, etc...
- $\bullet$  In the demo we'll use:

partitionGranularity: `day`

#### **What about incremental refresh?**

- Incrementally refresh partitioned incremental: true
- Defaults to false
- Building partitioned tables separately  $-$  slower than building one table
- Set incremental: true to refresh the last partition only
- Set updateWindow: `7 day` to refresh partitions where the end date lies within the updateWindow from the current time

### **Only refresh partitions within the last 7 days**

```
refreshKey: {
   every: `1 hour`,
   incremental: true,
   updateWindow: `7 day`,
},
```
# **Pre-aggregation definition**

```
 dailyOrdersPerCustomer
:
{
 measures
:
[
 Order
.count
,
 Order
.totalPriceSum
\sim \sim \sim \sim \sim dimensions
:
[
 Customer
.cName
\sim \sim \sim \sim \sim timeDimension
: Order
.oOrderdate
,
 granularity
:
`day
`
,
 partitionGranularity
:
`day
`
,
 refreshKey
:
{
every: `1 hour`,
 incremental
: true
,
 updateWindow
:
`7 day
`
,
     }
   }
```
### **Build Strategies**

- Simple
- Batching
- Export Bucket

#### **Enable export bucket**

CUBEJS\_DB\_EXPORT\_BUCKET=cube\_devrel\_team\_tpch CUBEJS\_DB\_EXPORT\_BUCKET\_TYPE=gcp

# **Demo: Step 4 How to structure and optimize pre-aggregations**

#### **Demo: Step 4**

- Add the export bucket env vars
- Add a pre-aggregation with partitionGranularity
- Add incremental updates with incremental: true
- Build a few partitions to see how quick the builds are

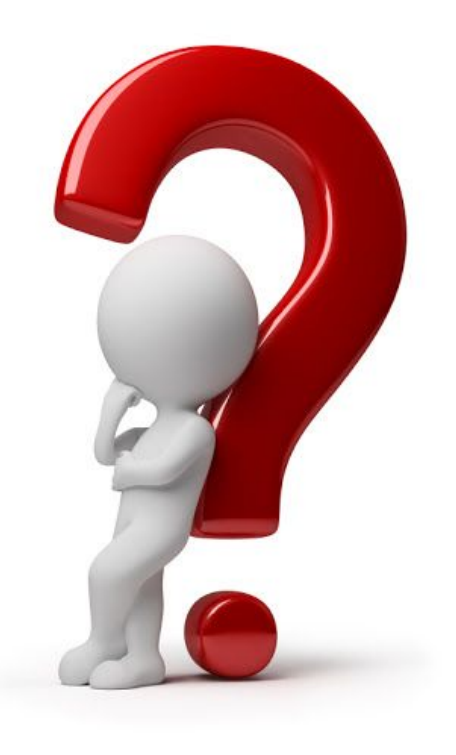

# **Dedicated pre-aggregations for large queries**

### **Dedicated pre-aggregations for large queries**

- Multiple queries can match one larger pre-aggregation
- Split pre-aggregations based on measures and dimensions
- Make sure queries exactly match pre-aggregations

### **Dedicated pre-aggregations for large queries**

- Individual size is smaller and the individual build time is shorter with two dedicated pre-aggregations
- Response times are faster with two dedicated pre-aggregations
- Single larger pre-aggregation is in total smaller than the two smaller combined
- Response times are slower with a single larger pre-aggregation

### **Let's run a large query**

```
{
  "measures
"
:
[
    "Order.count
"
,
    "Order.totalPriceAvg
"
,
    "Order.totalPriceSum
"
\Box"timeDimensions
"
:
[
    {
       "dimension
"
:
"Order.oOrderdate
"
,
       "granularity
"
:
"day
"
,
       "dateRange
"
:
[
         "1998-08-01
"
,
         "1998-08-02
"
       \bf{l}}
\Box"order
"
:
{
    "Order.count
"
:
"desc
"
  }
,
  "dimensions
"
:
[
    "Customer.cName",
    "Customer.cAcctbal
"
   ],
  "limit
"
: 10
```
#### [cube.dev](https://cube.dev/)

}

# **Pre-aggregation definition**

```
dailyOrdersPerCustomer
:
{
 measures
:
[
 Order
.count
,
 Order
.totalPriceSum
\Box dimensions
:
[
 Customer
.cName
,
 Customer
.cAcctbal
\Box timeDimension
: Order
.oOrderdate
,
granularity: `day`,
 partitionGranularity
:
`day`,
 refreshKey
:
{
 every
:
`1 hour
`
,
 incremental
: true
,
 updateWindow
:
`7 day
`
,
  }
```
} ,

### **Let's run a smaller query**

```
cube.dev
{
  "measures
"
:
[
     "Order.count
"
   ],
  "timeDimensions
"
:
[
     {
       "dimension
"
:
"Order.oOrderdate
"
,
       "granularity
"
:
"day
"
,
       "dateRange
"
:
[
          "1998-08-01
"
,
          "1998-08-02
"
       \bf{l}}
\Box"order
"
:
{
     "Order.count
"
:
"desc
"
  }
    ,
  "dimensions
"
:
[
     "Customer.cName
"
   ],
  "limit
"
: 10
}
```
### **Create multiple dedicated pre-aggregations**

},

```
dailyOrderCountPerCustomer: {
   measures: [
     Order.count,
\Box dimensions: [
     Customer.cName
   ],
   timeDimension: Order.oOrderdate,
   granularity: `day`,
   partitionGranularity: `day`,
   refreshKey: {
     every: `1 hour`,
     incremental: true,
     updateWindow: `7 day`,
 }
},
```

```
dailyOrderPriceAvgPerCustomer: {
  measures: |
     Order.totalPriceAvg
\Box,
   dimensions: [
     Customer.cAcctbal
\Box,
   timeDimension: Order.oOrderdate,
   granularity: `day`,
   partitionGranularity: `day`,
   refreshKey: {
     every: `1 hour`,
     incremental: true,
     updateWindow: `7 day`,
 }
```
# **Demo: Step 5 Dedicated pre-aggregations for large queries**

#### **Demo: Step 5**

- Add a compound pre-aggregation
- View build time, partition size, and response time
- Split it into two dedicated pre-aggregations
- View improved build time, smaller partition size, and quicker response time

# **Refresh tuning**

# **Refreshing Pre-aggregations**

Trigger refresh with refreshKey including:

- sql
- every
- both sql and every

- Interval with every
- Default value is 1 hour

```
refreshKey: {
   every: `1 hour`, // This will refresh every hour
   incremental: true,
   updateWindow: `7 day`,
},
```
- CRON syntax with every
- **Default value is 1 hour**

```
refreshKey: {
  every: \theta \star \star \star \star, // This will refresh every hour
   incremental: true,
   updateWindow: `7 day`,
},
```
- Custom refresh check SQL with sql parameter
- Default every value is 2 minute for BigQuery
- MAX(updated\_at\_timestamp) is generally best practice
- FILTER\_PARAMS to filter values during SQL generation
- Mimic the incremental update with a custom WHERE clause

```
refreshKey: {
   sql: `
  SELECT
     MAX(O_UPDATEDAT) FROM tpc_h.order
   WHERE ${FILTER_PARAMS.Cube.createdAt.filter('O_CREATED_AT')}
\mathcal{L} every: `1 hour`,
},
```
# **Demo: Step 6 Refresh tuning**

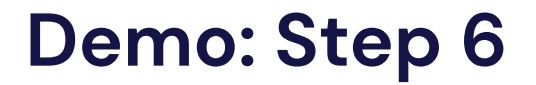

● Show 3 approaches to using the refreshKey parameter

# **Rollup-joins**

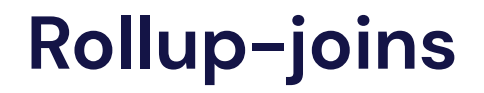

- Joins between separate pre-aggregations
- Use pre-aggregations instead of running SQL queries

# **Pre-aggregation with joined cubes**

```
dailyOrderCountPerCustomer: {
   measures: [
     Order.count,
\Box dimensions: [
     Customer.cName
\Box timeDimension: Order.oOrderdate,
   granularity: `day`,
   partitionGranularity: `day`,
   refreshKey: {
     every: `1 hour`,
     incremental: true,
     updateWindow: `7 day`,
 }
```
},
## **Rollup-join pre-aggregation definition**

},

**First the orders rollup** 

```
ordersRollup: {
   measures: [
     Order.count
\Box dimensions: [
     Order.oCustkey
\Box timeDimension: Order.oOrderdate,
   granularity: `day`,
   partitionGranularity: `day`,
   refreshKey: {
     every: `1 hour`,
     incremental: true,
     updateWindow: `7 day`,
 }
```
### **Rollup-join pre-aggregation definition**

● Next the customers

```
customersRollup: {
  dimensions: |
     Customer.cCustkey,
     Customer.cName,
  ],
},
```
## **Rollup-join pre-aggregation definition**

**Join the rollups** 

ordersCustomersRollupJoin: { type: `rollupJoin`, measures: [Order.count], dimensions: [Customer.cName], timeDimension: Order.oOrderdate, granularity: `day`, partitionGranularity: `day`, refreshKey: { every: `1 hour`, incremental: true, updateWindow: `7 day`, }, rollups: [ Customer.customersRollup, Order.ordersRollup,  $\Box$ },

#### **Run the same query — same response!**

```
cube.dev
{
    "measures": [
      "Order.count"
    ],
    "timeDimensions": [
\left\{\begin{array}{ccc} \end{array}\right\} "dimension": "Order.oOrderdate",
         "granularity": "day",
         "dateRange": [
            "1998-08-01",
            "1998-08-02"
\sim \sim \sim \sim \sim \sim }
\Box "order": {
      "Order.count": "desc"
 },
    "dimensions": [
      "Customer.cName"
   \mathbf{I},
    "limit": 10
```
}

**Demo: Step 7 Rollup-joins**

#### **Demo: Step 7**

- Transform a pre-aggregation with joined cubes into a rollup-join
- View the built pre-aggregations in the Cube Cloud UI
- Show how the queries are not hitting the database, instead only hitting Cube Store

# **Multi-tenancy with pre-aggregations**

## **Enforcing tenant-aware filters on all queries**

- queryRewrite
- Filter queries per tenant
- Tenant will be region

## **Run a query to count orders per customer for a particular region**

```
cube.dev
 {
   "measures
"
:
[
     "Order.count
"
 \Box"timeDimensions
"
:
[
     {
        "dimension
"
:
"Order.oOrderdate
"
,
        "granularity
"
:
"month
"
,
        "dateRange
"
:
[
          "1996 - 01 - 01" ,
          "1996-12-31
"
        \bf{l}}
 \Box"order
"
:
{
     "Order.count
"
:
"desc
"
   }
,
   "dimensions
"
:
[
     "Customer.cName
"
,
     "Region.rName
"
 \Box"limit
"
: 10
```
}

#### **Filter all queries based on the securityContext**

```
queryRewrite: (query, { securityContext }) => {
   // Ensure that the security context has the `rRegionkey` property
  if (!securityContext.rRegionkey) {
     throw new Error('No Region Key found in Security Context!');
 }
   // Apply a filter to all queries. Cube will make sure to join
   // the `Region` cube to other cubes in a query to apply the filter
   query.filters.push({
     member: "Region.rRegionkey",
     operator: "equals",
    values: SecurityContext.rRegionkey
   });
```

```
 return query;
},
```
## **Demo: Step 9 / Part 1 Enforcing tenant-aware filters on all queries**

#### **Demo: Step 9 / Part 1**

- Filter queries based on the securityContext
- Add required joins
- Add queryRewrite in the cube.js file

## **Dynamic data schema with pre-aggregations separated by tenant**

- Dynamically fetch tenants from the database
- Generate separate names for the tenant's pre-aggregations

## **Add a pre-aggregation**

```
regionCustomerOrderCount
:
{
 measures
:
[
 Order
.count
\Box dimensions
:
[
 Customer
.cName
,
 Region
.rName
,
 Region
.rRegionkey
   ],
 timeDimension
: Order
.oOrderdate
,
granularity: `month`,
 partitionGranularity
:
`month
`
,
 refreshKey
:
{
 every
:
`1 hour
`
,
 incremental
: true
,
 updateWindow
:
`1 month
`
,
  }
,
}
```
## **Fetch tenants from the DB with BigQuery SDK**

```
const { BigQuery } = require('@google-cloud/bigquery');
const bigquery = new BigQuery();
async function fetchRegionKeys() {
   const regionsQuery = `
     SELECT DISTINCT R_REGIONKEY
     FROM \`cube-devrel-team.tpc_h.region\`
  \sum_{i=1}^{n} const options = { query: regionsQuery, location: 'US' };
   const [ job ] = await bigquery.createQueryJob(options);
   const [ rows ] = await job.getQueryResults();
   const regionKeys = rows.map(row => row['R_REGIONKEY']);
   return regionKeys;
};
```
#### **Configure dedicated pre-aggregation schemas**

```
contextToAppId: ({ securityContext }) =>
    `CUBEJS_APP_${securityContext.rRegionkey}`,
preAggregationsSchema: ({ securityContext }) =>
    `pre_aggregations_${securityContext.rRegionkey}`,
```

```
scheduledRefreshContexts: async () => {
   const rRegionkeys = await fetchRegionKeys();
```

```
 function mapSecurityContext() {
     return rRegionkeys.map(rRegionkey => {
       return { securityContext: { rRegionkey } }
     })
 }
   return mapSecurityContext();
```
}

### **Third-party dependencies in Cube Cloud**

In Cube Cloud

- $\bullet$  require(...) is disabled
- Contact support if you need 3rd party deps
- Can require @cubejs-backend/\*-driver packages

#### **Workaround with Serverless Functions**

● Use a function to fetch tenants from the database with BigQuery SDK

#### **GCP Function to fetch tenants**

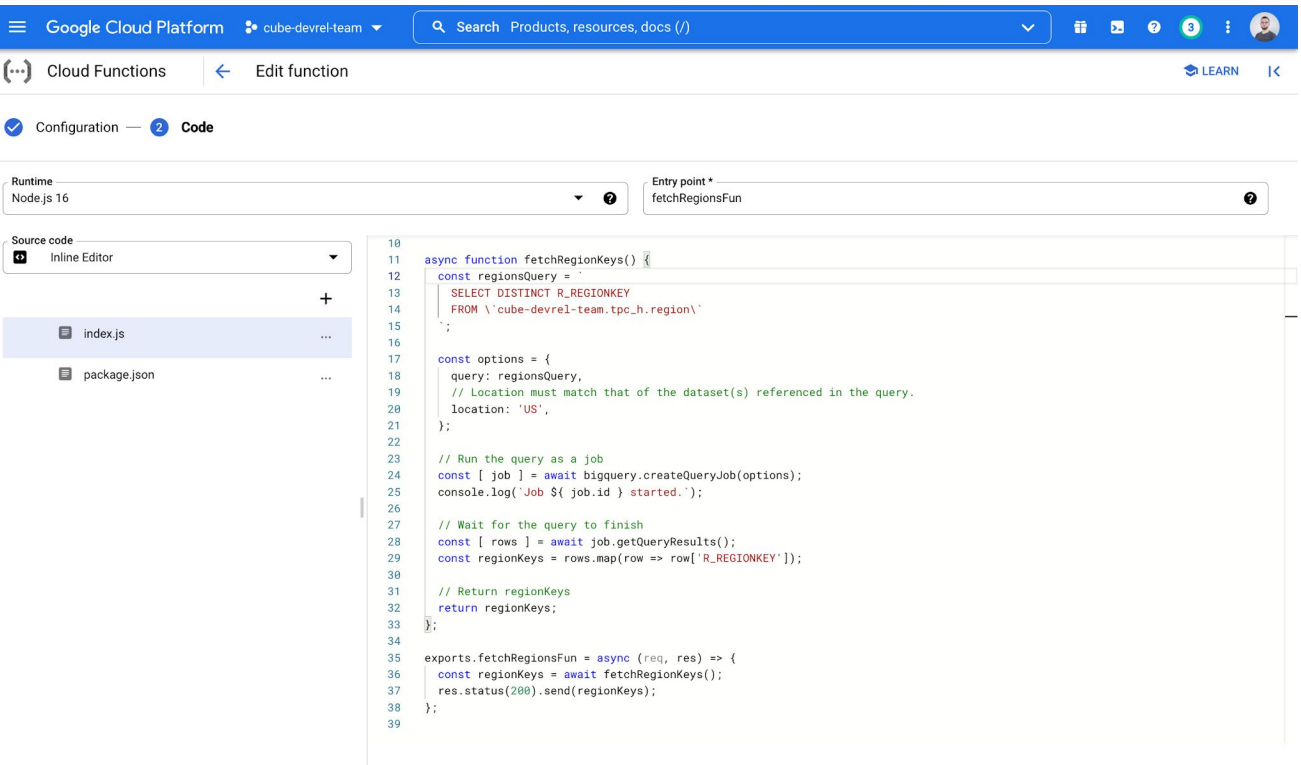

[cube.dev](https://cube.dev/)

91

### **cube.js config with GCP Function**

```
const request = require('./utils/request');
async function fetchRegionKeysGCPFun() {
   const options = {
     host: 'us-central1-cube-devrel-team.cloudfunctions.net',
     path: '/fetchTpchRegions',
     port: '443'
   };
   const regionKeys = await request(options);
   return JSON.parse(regionKeys);
};
```
### **request.js helper**

```
const https 
= require
('https')
;
function request(options) {
 return new Promise((resolve
, reject
) =>
{
    https
     .request
(options
, function
(response
)
{
 let responseBody 
= ''
;
 response
.on
('data', function
(data
)
{
 responseBody += data
;
       \}) ;
 response
.on
('end', function ()
{
 resolve
(responseBody
)
;
       \}) ;
 response
.on
('error', function
(
e
)
{
 throw e
;
       \}) ;
     }
)
     .end();
 \}) ;
}
module
.exports 
= request
;
```
## **Demo: Step 9 / Part 2 Dynamic data schema with pre-aggregations separated by tenant**

#### **Demo: Step 9 / Part 2**

- Add GCP Function in cube . is file
- Add dedicated pre-aggregation builds for each tenant
- Build pre-aggregations based on security Context
- View the separate pre-aggregation tables in GCS

#### **Resources**

## **To learn more about pre-aggregations**

- Documentation:<https://cube.dev/docs/caching>
- Blog posts:
	- [https://cube.dev/blog/high-performance-data-analytics-with-cubejs](https://cube.dev/blog/high-performance-data-analytics-with-cubejs-pre-aggregations/)[pre-aggregations/](https://cube.dev/blog/high-performance-data-analytics-with-cubejs-pre-aggregations/)
	- [https://cube.dev/blog/data-warehouse-performance-and-how-cube](https://cube.dev/blog/data-warehouse-performance-and-how-cube-can-help/)[can-help/](https://cube.dev/blog/data-warehouse-performance-and-how-cube-can-help/)
- Community support:
	- Discourse: <https://forum.cube.dev/>
	- Slack:<http://cube-js.slack.com/>

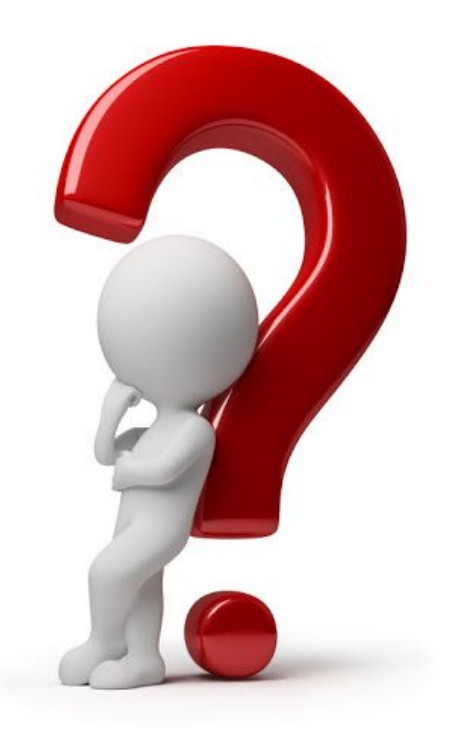

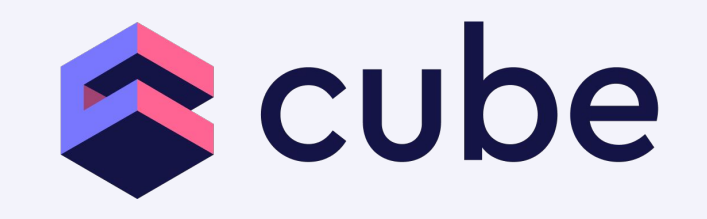